# 情報活用試験

# 平成30年度後期 情報検定

<実施 平成30年12月16日(日)>

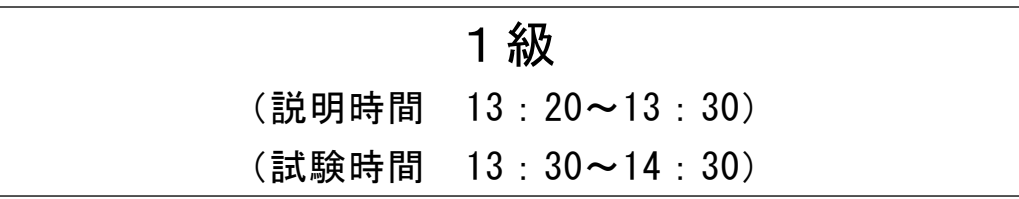

- ・試験問題は試験開始の合図があるまで開かないでください。
- ・解答用紙(マークシート)への必要事項の記入は,試験開始の合図と同時 に行いますので,それまで伏せておいてください。
- ·試験開始の合図の後、次のページを開いてください。<受験上の注意>が 記載されています。必ず目を通してから解答を始めてください。
- ・試験問題は,すべてマークシート方式です。正解と思われるものを1つ選 び、解答欄の 0をHBの黒鉛筆でぬりつぶしてください。2つ以上ぬりつ ぶすと,不正解になります。
- ・辞書,参考書類の使用および筆記用具の貸し借りは一切禁止です。
- ・電卓の使用が認められます。ただし,下記の機種については使用が認めら れません。

#### <使用を認めない電卓>

- 1.電池式(太陽電池を含む)以外 .. の電卓
- 2.文字表示領域が複数行ある電卓(計算状態表示の一行は含まない)
- 3.プログラムを組み込む機能がある電卓
- 4.電卓が主たる機能ではないもの
	- \*パソコン(電子メール専用機等を含む),携帯電話(PHS), スマートフォン,タブレット,電子手帳,電子メモ,電子辞書, 翻訳機能付き電卓,音声応答のある電卓,電卓付き腕時計,時計型 ウェアラブル端末等
- 5.その他試験監督者が不適切と認めるもの
	- 一般財団法人 職業教育・キャリア教育財団

### <受験上の注意>

- 1.この試験問題は18ページあります。ページ数を確認してください。 乱丁等がある場合は,手をあげて試験監督者に合図してください。 ※問題を読みやすくするために空白ページを設けている場合があります。
- 2.解答用紙(マークシート)に,受験者氏名・受験番号を記入し,受験番号下欄の数字 をぬりつぶしてください。正しく記入されていない場合は,採点されませんので十分注 意してください。
- 3. 試験問題についての質問には、一切答えられません。自分で判断して解答してくださ い。
- 4.試験中の筆記用具の貸し借りは一切禁止します。筆記用具が破損等により使用不能と なった場合は,手をあげて試験監督者に合図してください。
- 5.試験を開始してから30分以内は途中退出できません。30分経過後退出する場合は,も う一度,受験番号・マーク・氏名が記載されているか確認して退出してください。なお, 試験終了5分前の合図以降は退出できません。試験問題は各自お持ち帰りください。
- 6.試験後にお知らせする合否結果(合否通知),および合格者に交付する「合格証・認定 証」はすべて,Webページ(PC,モバイル)での認証によるデジタル「合否通知」, デジタル「合格証・認定証」で行います。
	- ①団体宛には合否結果一覧ほか,試験結果資料一式を送付します。
	- ②合否等の結果についての電話・手紙等でのお問い合わせには,一切応じられませんの で,ご了承ください。

## 問題を読みやすくするために,

このページは空白にしてあります。

#### 問題1 次の情報と情報の利用に関する各設問に答えよ。

<設問1> 次の決定木分析に関する記述中の | に入るべき適切な字句を解答 群から選べ。

決定木分析は状況の変化に対し,どのように行動すれば,最善の結果を得ることが できるかを考察するときに行い,決定木(デシジョンツリー)を用いて行う。天候の 状況によって,どの履物を履くかを決定する決定木を図 1 のように考える。

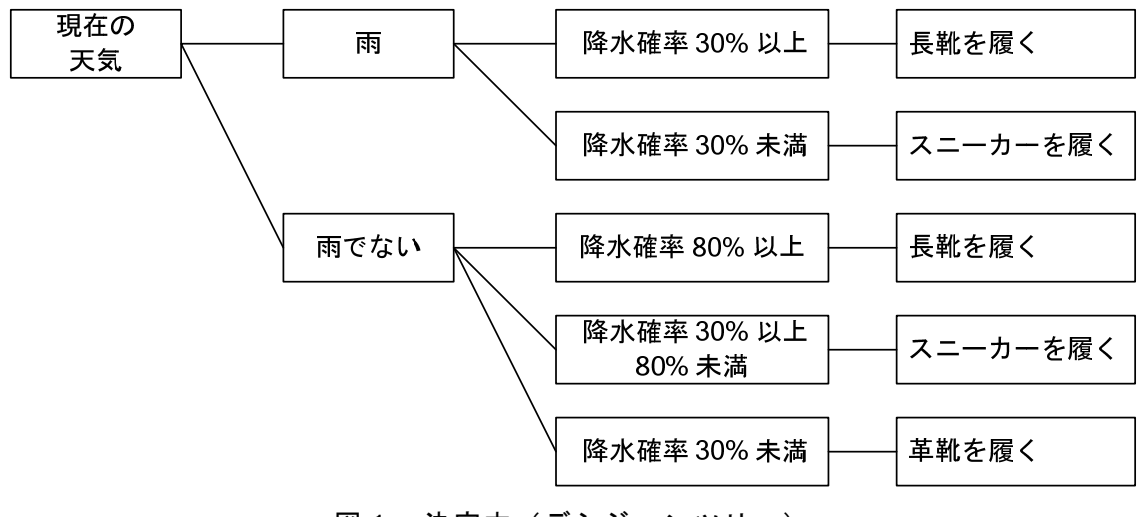

図1 決定木 (デシジョンツリー)

現在の天気が雨で降水確率が 50%のときは (1) となり,現在の天気が雨でなく 降水確率が 50%のときは (2) となる。

- (1) ,(2) の解答群
	- ア. 革靴を履く イ. スニーカーを履く ウ. 長靴を履く
- <設問2> 次のデシジョンテーブル(決定表)の に入れるべき適切な値を解 答群から選べ。

 デシジョンテーブル(決定表)は,ある問題について可能性のある条件を並べ,条件 に対応した行動を一覧にまとめ,問題の整理・分析をする方法である。

次のデシジョンテーブルは、図1の決定木(デシジョンツリー)から作成したもの である。

| 現在の天気は雨    |     |     |     |     |     |
|------------|-----|-----|-----|-----|-----|
| 降水確率 80%以上 | (3) |     |     | (4) | (5) |
| 降水確率 30%以上 |     | N   |     |     |     |
| 長靴を履く      | X   |     |     |     |     |
| スニーカーを履く   |     | (6) | (7) | X   |     |
| 革靴を履く      |     |     |     |     |     |

表 デシジョンテーブル(決定表)

(3) ~ (5) の解答群

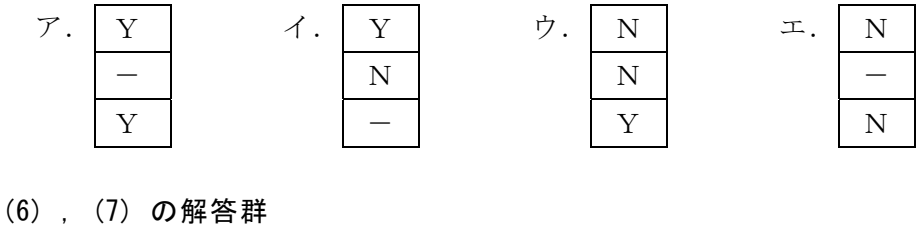

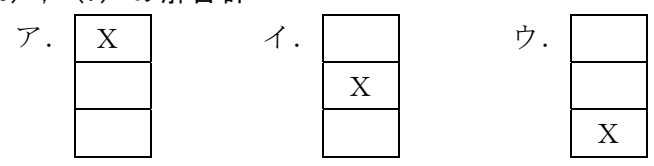

<設問3> 次の管理図に関する記述中の (1) に入れるべき適切な字句を解答群 から選べ。

製品の製造過程などで特性値の変動をプロットし,工程の異常の有無を判断する 図法である。図の中心に平均値を表す線(中心線·X)をおき、許容範囲の限界に上 方管理限界線(UCL)と下方管理限界線(LCL)をおく。管理限界線を超える点がある場 合や,上昇又は下降が5回以上連続する場合は,異常発生の前兆とみることができ る。管理図が図2のようなときの対応は, (8) である。

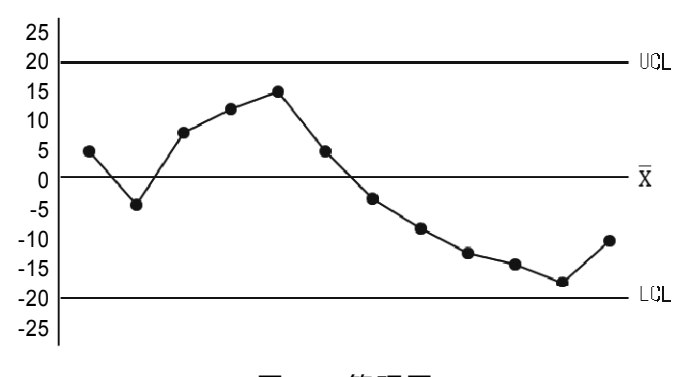

図2 管理図

- (8) の解答群
	- ア.6 回連続して下降する点があるので,原因の究明を行う
	- イ.管理限界線の線上や外側に現れる点はないので,このまま様子をみる
	- ウ.平均値より上と下の点の数が一致しないので,原因の究明を行う

#### 問題2 次の周辺機器に関する各設問に答えよ。

<設問1> 次の LAN ケーブルに関する記述中の | に入れるべき適切な字句を 解答群から選べ。

LAN を構成する機器を接続するケーブルには次のような種類がある。

│ (1) ケーブルは, 細長い金属製の電線を 2 本 1 組としてねじり合わせ, この ペアを何組か集めてゴムなどの被覆材で覆って一本のケーブルとしたものである。ね じることでノイズを打ち消す効果も期待できる。さらにノイズ対策のため,ゴムなど の被覆材の内側をシールド材で被覆する STP ケーブルもあるが、オフィスや家庭で一 般的に利用するのはシールド材での被覆の無い UTP ケーブルである。

 (2) ケーブルは,1 本の信号線(銅線)を中心に周囲を絶縁体で包み,その外側 にシールド層,さらにその外側に被覆を施した多重構造になっている。テレビなどで 使用される高周波信号の伝送が効率的に行えることから,テレビとアンテナを接続す るケーブルとして普及している。

| (3) ケーブルは、主に石英ガラスや透明なプラスチックを利用しており、銅 線(メタル線)を利用した通信ケーブルに比べ、極めて高速な通信が可能であり、電磁 的なノイズの影響を受けにくいため,長距離を安定的に伝送することができる。しか し,ケーブルを流れる信号の特性により,ケーブルが折り曲げに弱く配線に注意が必 要なことや,コンピュータなどと接続する際にはコンピュータで扱う信号とケーブル を流れる信号の相互変換を行う装置が必要となるなどコストが高くなる。

(1) ~ (3) の解答群

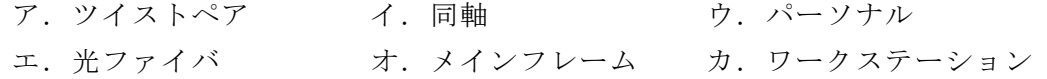

<設問2>次の補助記憶装置に関する記述中の に入れるべき適切な字句を 解答群から選べ。

複数のハードディスク(以下,ディスクという)にデータを分散して記録 し,アクセスの高速化や信頼性の向上を高めるために行うディスクの構成を RAIDという。一般に,RAID はデータの分割単位やデータの配置方法により RAID0 ~RAID5 の 6 種類に分類され,その後 RAID6 などの拡張仕様も公表されている。 主に利用されている代表的な構成例を図1~図3に示し,その名称と特徴を 表に示す。

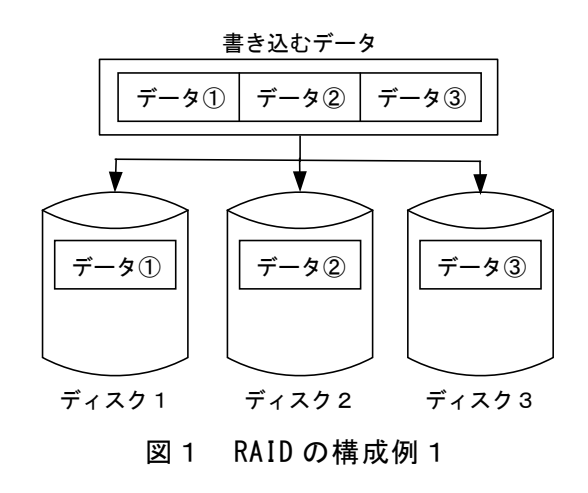

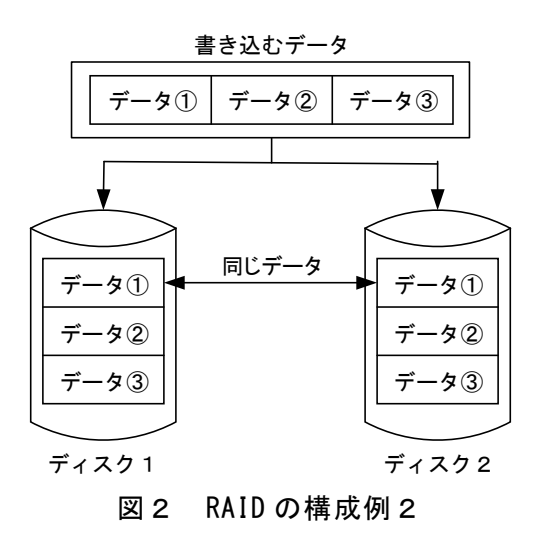

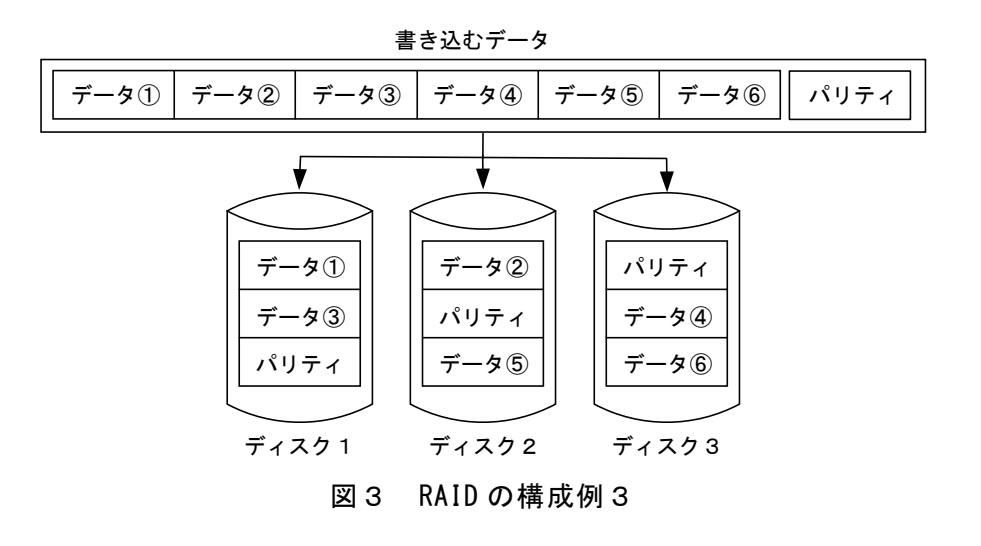

| 構成例 | 分類名称 | 特徴                         |
|-----|------|----------------------------|
|     | (4)  | ストライピングと呼ばれ、複数のディスクにデータを分割 |
| 図1  |      | し、分散させて記録する。各ディスクを並行動作させるこ |
|     |      | とで処理速度を向上させる。              |
| 図2  | (5)  | ミラーリングと呼ばれ、2台のディスクに同じデータを書 |
|     |      | き込み、障害に備えている。信頼性が向上する。     |
|     | (6)  | データからパリティビットを生成し、データとパリティ  |
| 図 3 |      | ビットの両方を複数のディスクに振り分けて記録する。1 |
|     |      | 台のディスクに障害が発生しても、残りのディスクの記録 |
|     |      | 内容からデータを復旧させることができ、信頼性と処理速 |
|     |      | 度の向上を目指したシステムである。          |

表 代表的な RAID の分類名称と特徴

(4) ~ (6) の解答群

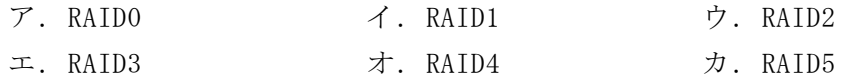

#### 問題3 次のネットワークの利用に関する各設問に答えよ。

<設問1> 次の IP アドレスに関する記述中の に入れるべき適切な字句を解 答群から選べ。

IP アドレスにはインターネットで利用できる (1) IP アドレスと, LAN の中で 有効な (2) IP アドレスがある。ネットワーク機器を TCP/IP に基づいて構築され た LAN へ接続するには, ネットワーク機器に (2) IP アドレスを設定する必要が ある。

- LAN からインターネットへ接続するには, │ (2) |IP アドレスから│ (1) |IP アドレスへ変換しなければならない。変換方法には,LAN のネットワーク機器のアド レスを同時に 1 台しか変換できない| (3) |と、ポート番号を利用して同時に複数 台変換できる (4) がある。

#### (1) ~ (4) の解答群

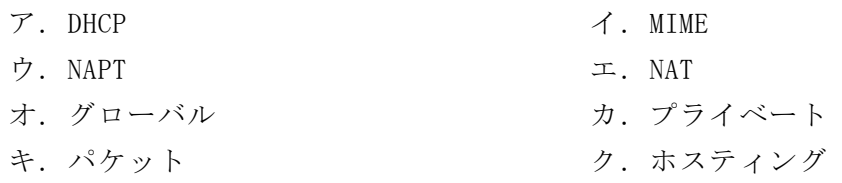

<設問2> 次のサブネットマスクに関する記述中の (1) に入れるべき適切な 字句を解答群から選べ。

IP アドレスは,ネットワークアドレスとホストアドレスで構成する。

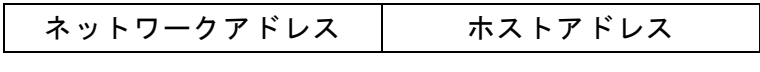

#### 図 IP アドレスの構成

サブネットマスクは,IP アドレスからネットワークアドレスを取得するために用い られるもので,ネットワークアドレス部分のビットを全て「1」に,ホストアドレス部 分のビットを全て「0」にしたものである。

IPv4 では IP アドレスは 32 ビットである。ネットワークアドレスのビット数は,ク ラスフルではクラスの種類により決まるが,クラスレスでは IP アドレスの後にネット ワークアドレスのビット数を記述する(CIDR 表記)。例えば,「192.168.112.34/28」と 記述した場合のネットワークアドレスは (5) である。

 $\overline{2}$  , and the contract of the contract of the contract of the contract of the contract of the contract of the contract of the contract of the contract of the contract of the contract of the contract of the contract o

(5) の解答群

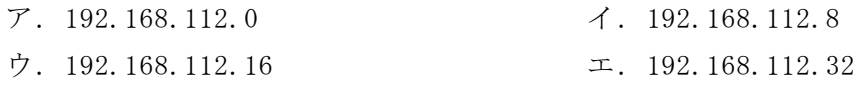

<設問3> ルータ等を介せず,IP アドレス「192.168.112.34/28」と直接通信ができ る IP アドレスを解答群から選べ。

#### (6) の解答群

- $7.192.168.112.7/28$   $4.192.168.112.40/28$
- ウ. 192.168.112.65/28 エ. 192.168.112.123/28
- <設問4>次のポート番号に関する記述中の に入れるべき適切な字句を解 答群から選べ。

TCP/IP では,サービスを識別するためにポート番号が使われており,サーバはポー ト番号によりどのサービス宛のパケットなのかを判断する。

ポート番号は16ビットで構成され、0~1023番をウェルノウンポート番号,1024~ 49151 番を登録済みポート番号,49152~65535 番をダイナミックポート番号と呼ぶ。 ウェルノウンポートには,インターネット上で利用する多くのサービスが割り当てら

れている。例えば, HTTP は (7) 番, SMTP は (8) 番が割り当てられている。

- (7) ,(8) の解答群
- ア.25 イ.80 ウ.110 エ.123

### 問題4 次の知的財産権に関する記述中の に入れるべき適切な字句を解答群か ら選べ。

知的財産権は,著作権と産業財産権とに大別される。

著作権は,芸術や文化的な創作物に関する権利であり,数字の羅列のような単なる データや誰がつくっても同じ表現になるものは (1) を欠いているため著作物と は認められない。著作権には,他人に譲渡したり,相続したりすることはできない一 身専属的な (2) と著作物を市場に流通させることで発生する利益を保護する (3) ,著作物の伝達に重要な役割を果たしている実演家,音楽ソフト製作者, 放送事業者等に認められる| (4) がある。日本では、著作権の保護期間は著作者 の死後 (5) 年である。ただし、映画については (6) 年である。

産業財産権は,特許権,実用新案権,意匠権,商標権の総称である。発明や創造の 成果を保護し,産業や生活に応用できるように支援することを目的としている。例え ば,オリジナリティーのある工業製品のデザインを保護し,模倣や類似商品を排除す ることができるのが (7) である。

新たな特許として,コンピュータ・ソフトウェアを使ったビジネス方法に係る発明 に与えられるビジネス方法の特許がある。インターネット関係では,「逆オークション の仕組み」「電子ショッピングのシステム」などである。

また,アメリカでは,インターネットでの買い物で,初めての購入の際に客の情報 を登録し、次回からは (8) を使用することにより登録された購入者情報と関連 付けることで,入力・確認などの手順を省き簡単に決済ができるワンクリック特許も ある。

#### (1) の解答群

ア. 経済性 イ. 効率性 ウ. 信用性 エ. 独創性

#### (2) ~ (4) の解答群

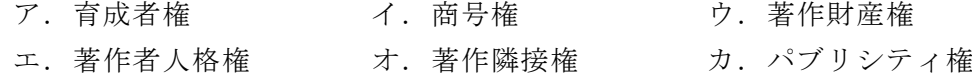

#### (5) ,(6) の解答群

ア.20 イ.50 ウ.70 エ.120

#### (7) の解答群

ア. 意匠権 イ. 実用新案権 ウ. 商標権 エ. 特許権

#### (8) の解答群

ア.Cookie イ.DHCP ウ.QR コード エ.ハッシュ値

 $\mathbf{9}$ 

#### 問題5 次の情報セキュリティに関する各設問に答えよ。

<設問1> 次の公開鍵暗号方式の利用に関する記述中の に入れるべき適切 な字句を解答群から選べ。

公開鍵暗号方式は,公開鍵と秘密鍵からなり,一方の鍵で暗号化した文は他方の鍵 でしか復号できない暗号方式である。図1の「Aの秘密鍵」はAだけが所持している ので、AになりすましたCが暗号文を生成することはできない。仮に「Cの秘密鍵」 でAになりすまして,暗号化して送信しても,受信者Bは「Aの公開鍵」で復号する ことになるので,Cの暗号文は正しく復号できない。このように,「Aの公開鍵」で復 号できた暗号文は,間違いなく「Aの秘密鍵」で生成したものなので,送信者がAと 確認できる。

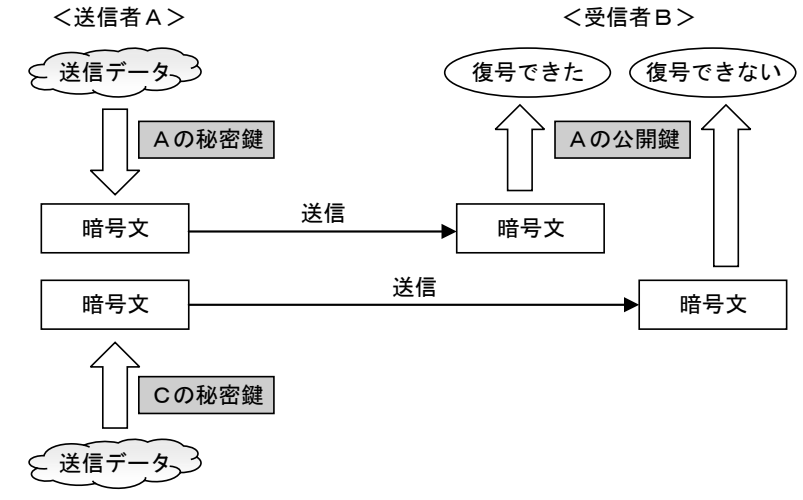

<AになりすましたC>

図1 正規の送信となりすまし送信

しかし,「Cの秘密鍵」と対になる「Cの公開鍵」を「Aの公開鍵」と偽って受信者 Bに信じさせることもあり得る。そこで,第三者である認証局が発行するディジタル 証明書を送信データに添付して送信者Aは「Aの公開鍵」の正当性を証明する。

このように,公開鍵暗号方式を効果的に運用するための規格や仕様の総称を (1) と呼び,「利用者」,「認証局」,そしてディジタル証明書を保存するデータ ベースである「 (2) 」を構成要素として,電子商取引でどのように活用してい くかをルール化し,利用環境を構築している。

#### (1) の解答群

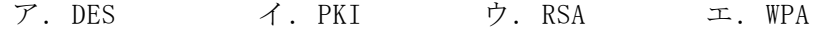

#### (2) の解答群

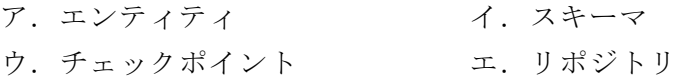

<設問2>次のディジタル証明書に関する記述中の に入れるべき適切な字 句を解答群から選べ。

ディジタル証明書には,申請者情報,申請者の公開鍵,有効期限,認証局情報など が含まれている。有効期限内であっても申請者の秘密鍵が盗まれてしまった場合など, ディジタル証明書を廃棄する場合がある。このときに (3) として公開する。 ディジタル証明書は (4) で暗号化されており、利用者はディジタル証明書を (5) で復号し,取引相手の正当性を確認する。

#### (3) の解答群

- ア. クライアント証明書 イ. サーバ証明書
- ウ. 証明書失効リスト エ.ルート証明書
- (4) ,(5) の解答群
	- ア. 申請者の公開鍵 イ. 申請者の秘密鍵
	- ウ.認証局の公開鍵 エ.認証局の秘密鍵

<設問3> 次のディジタル署名に関する記述中の に入れるべき適切な字句 を解答群から選べ。

ディジタル署名は,公開鍵暗号方式を利用して送信者の正当性を保証するものであ る。このディジタル署名にメッセージダイジェストを利用することで,データの改ざ んの有無も合わせて証明できる。その仕組みを図2に示す。

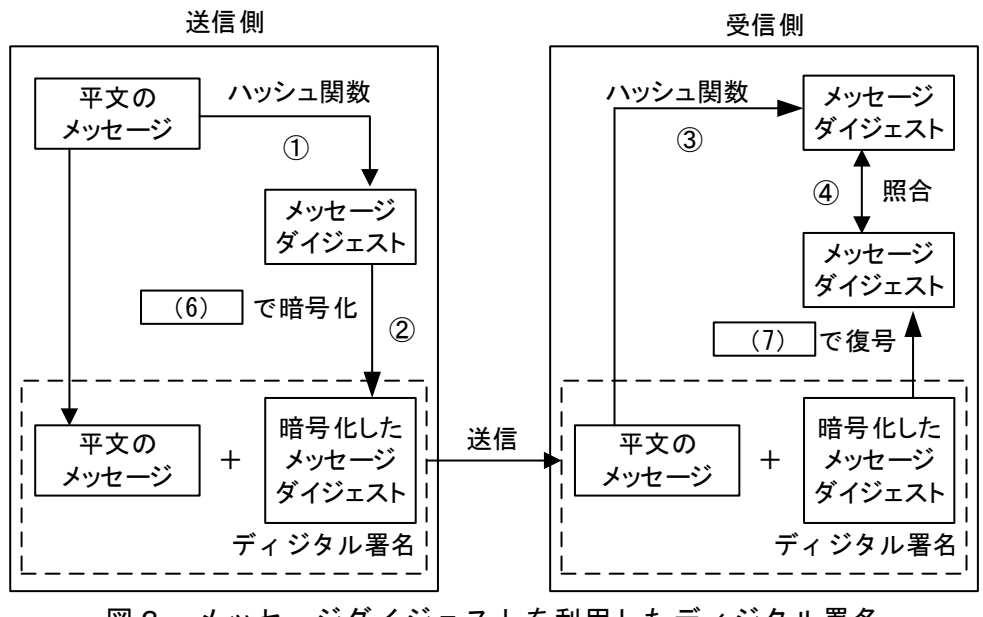

図2 メッセージダイジェストを利用したディジタル署名

 $\blacksquare$ 

- ① 送信者は,送信データからハッシュ関数を利用してメッセージダイジェストを作成 する。
- ② メッセージダイジェストを (6) で暗号化し、ディジタル署名として送信デー タに付加して送信する。
- ③ 受信者は受信したデータから,①と同じハッシュ関数を利用してメッセージダイ ジェストを生成する。
- ④ 受信したディジタル署名を (7) で復号したメッセージダイジェストと,③で 生成したメッセージダイジェストを比較する。比較結果が一致していれば受信した データは改ざんされていないことと送信者の正当性を確認できる。

#### (6) ,(7) の解答群

- ア. 受信者の公開鍵 イ. 受信者の秘密鍵
- ウ. 送信者の公開鍵 コ. 送信者の秘密鍵

#### 問題6 次の表計算ソフトの仕様を読み,各設問に答えよ。

この問題で使用する表計算ソフトの仕様は下記のとおりである。

HLOOKUP 関数

検索値を上端に含む行を範囲の中から検索し,見つかった列の指定した行位置の値 を返す。検索の型に 0 を指定すると検索値と完全に一致する値を検索し,1 を指定 すると検索値と一致する値がない場合に,検索値未満で一番大きい値を検索する。 書式: HLOOKUP(検索値, 範囲, 行位置, 検索の型)

INDEX 関数

範囲の左上端から行と列をそれぞれ 1, 2, …と数え, 範囲に含まれる行位置と列位 置で指定したセルの値を返す。

書式:INDEX(範囲, 行位置, 列位置)

MATCH 関数

検査範囲から検査値が存在するセルの相対的な位置を返す。位置は 1 から始まる相 対的な値である。検査範囲は 1 行または 1 列である。検査の型は,検査値と等しい 最初の値を検索する場合は 0,検査値以下の最大の値を検索する場合は 1,検査値以 上の最小の値を検索する場合は-1 を指定する。

書式: MATCH(検査値, 検査範囲, 検査の型)

MAX 関数

一連の引数のうち,最大の数値を返す。 書式:MAX(数値 1, 数値 2, …)

ROUNDUP 関数

指定した桁で切り上げた値を返す。桁数が正の数であれば小数部分,負の数であれ ば整数部分の桁になる。例えば,1にすると小数点第 2 位以下の桁を切り上げ,-1 にすると1の位以下の桁を切り上げる。

書式: ROUNDUP(式, 桁数)

SUM 関数

範囲の中に含まれる数値の合計値を返す。 書式:SUM(範囲)

VLOOKUP 関数

検索値を左端に含む列を範囲の中から検索し,見つかった行の指定した列位置の値 を返す。検索の型に 0 を指定すると検索値と完全に一致する値を検索し,1 を指定 すると検索値と一致する値がない場合に,検索値未満で一番大きい値を検索する。 書式: VLOOKUP (検索値, 範囲, 列位置, 検索の型)

式

=に続いて計算式や関数などを入力する。

セル番地の絶対参照

セル番地に\$を付けることで,絶対番地(絶対参照)を表す。

別シートの参照

ワークシート名に「!」を付けてセル位置を指定することにより、別のワークシー トを参照できる。

例:ワークシート名「集計」のセル A1 を参照する場合は,「集計!A1」と記述する。

Jパソコンショップでは,PC パーツを組み合わせたショップブランドノート型 PC を販売している。これは,CPU やマザーボードを共通化したショップ仕様のベアボー ンを利用して,液晶モニタの大きさとメモリおよび補助記憶装置容量の違いで次のよ うな製品を揃えている。なお,マザーボードにはメモリが 2 枚まで装着できる。

| . <i>.</i> |             |                      |        |  |
|------------|-------------|----------------------|--------|--|
| 製品型番       | 主な仕様        |                      |        |  |
| PC1325608  | 13 インチ液晶モニタ | 256G バイト SSD 8G メモリ  |        |  |
| PC1351216  | 13 インチ液晶モニタ | 512G バイト SSD 16G メモリ |        |  |
| PC1525608  | 15 インチ液晶モニタ | 256G バイト SSD         | 8G メモリ |  |
| PC1525616  | 15 インチ液晶モニタ | 256G バイト SSD 16G メモリ |        |  |
| PC1551208  | 15 インチ液晶モニタ | 512G バイト SSD         | 8G メモリ |  |
| PC1551216  | 15 インチ液晶モニタ | 512G バイト SSD 16G メモリ |        |  |

表 Jパソコンショップのショップブランドノート型 PC 製品一覧

[部材ワークシートについて]

1 台のショップブランドノート型 PC を作成するために必要な部材の個数をまとめた ものである。

|   |           |                                 | 部材 |                                                            |
|---|-----------|---------------------------------|----|------------------------------------------------------------|
| 2 | 製品型番      | ベアボーン ベアボーン <br>(13インチ) (15インチ) |    | SSD(256G)   SSD(512G) $\vert \times \pm \sqrt{(8G)} \vert$ |
| 3 | PC1325608 |                                 |    |                                                            |
|   | PC1351216 |                                 |    |                                                            |
| 5 | PC1525608 |                                 |    |                                                            |
| 6 | PC1525616 |                                 |    |                                                            |
|   | PC1551208 |                                 |    |                                                            |
| 8 | PC1551216 |                                 |    |                                                            |

図1 「部材」ワークシート

 $\bf{a}$ 

#### [在庫ワークシートについて]

PC を製造するための各部材の在庫数と安全在庫数をまとめたものである。

|   | 部材                            | 在庫数 | 安全在庫数 |
|---|-------------------------------|-----|-------|
|   | ベアボーン(13インチ)                  |     | 20    |
| ર | ベアボーン (15インチ)                 | 78  | 30    |
|   | $\overline{\text{SSD}}(256G)$ | 295 | 20    |
|   | $\overline{\text{SSD}}(512G)$ | 128 | 30    |
|   | メモリ (8G)                      | ر م | 50    |

図2 「在庫」ワークシート

[計画ワークシートについて]

Jパソコンショップでは 3 ヶ月ごとに製品を見直しており,これからの販売計画に 基づいて作成した生産予定数をまとめたものである。

|                |           | R     |  |
|----------------|-----------|-------|--|
|                | 製品型番      | 生産予定数 |  |
| 2              | PC1325608 | 100   |  |
| $\overline{3}$ | PC1351216 |       |  |
|                | PC1525608 |       |  |
| $\overline{5}$ | PC1525616 |       |  |
| 6              | PC1551208 |       |  |
|                | PC1551216 |       |  |

図3 「計画」ワークシート

<設問1> 次の「集計」ワークシートの作成に関する記述中の き適切な字句を解答群から選べ。

図3の「計画」ワークシートにまとめられた生産予定数を製造するために必要な部 材を集計する「集計」ワークシートを作成する。

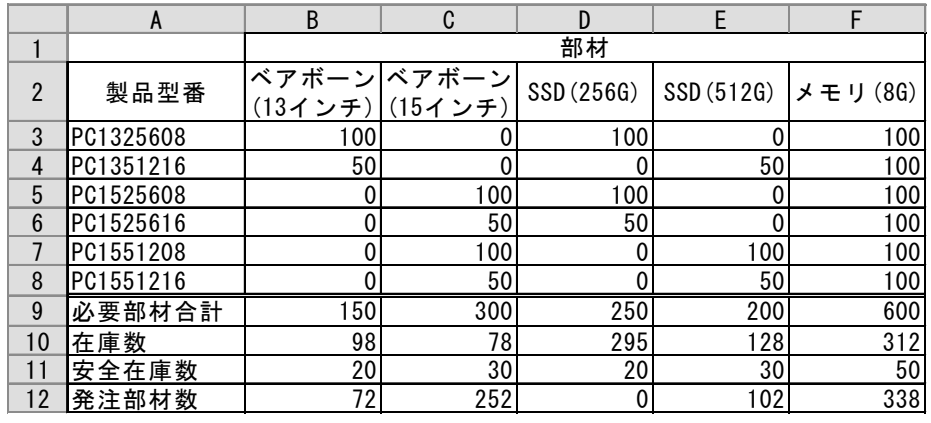

図4 「集計」ワークシート

- 1. ワークシートの 1~2 行, および, セル A3~A8 は「部材」ワークシートから複写 し,セル A9~A12 に項目を入力した。
- 2.「部材」ワークシートと「計画」ワークシートから,製品ごとに必要な部材数を求 めるため,セル B3 に次の式を入力し,セル C3~F3 とセル B4~F8 に複写した。 =INDEX(部材!\$B\$3:\$F\$8, (1) , (2)  $*$  (3)
- 3.各部材の合計を求めるため,セル B9 に次の式を入力し,セル C9~F9 に複写した。  $=$  SUM (B3:B8)
- 4.「在庫」ワークシートから各部材の在庫数を求めるため,セル B10 に次の式を入力 し,セル C10~F10 に複写した。
	- $= (4)$
- 5.「在庫」ワークシートから各部材の安全在庫数を求めるため,セル B11 に次の式を 入力し,セル C11~F11 に複写した。
	- $=$  (5)
- 6.在庫数と安全在庫数を考慮した発注部材数を求めるため,セル B12 に次の式を入 力し,セル C12~F12 に複写した。なお,在庫数と安全在庫数の合計値が必要部材数 以上であれば、発注数は0とする。

 $=$  (6)

- (1) ,(2) の解答群
	- ア.MATCH(\$A3, 部材!\$A\$3:\$A\$8, 0) イ.MATCH(\$B2, 部材!\$B\$2:\$F\$2, 0)
	- ウ. MATCH(A\$3, 部材!\$A\$3:\$A\$8, 0) エ. MATCH(A3, 部材!\$A\$3:\$A\$8, 0)
	- オ. MATCH(B\$2, 部材!\$B\$2:\$F\$2, 0) カ. MATCH(B2, 部材!\$B\$2:\$F\$2, 0)
- (3) の解答群
	-
	- ア.計画!\$B\$2 イ.計画!\$B2
	- ウ. 計画!B\$2 コ. 計画!B2
- (4) ,(5) の解答群
	- ア.VLOOKUP(\$B2, 在庫!\$A2:\$C6, 2, 0)
	- イ.VLOOKUP(B2, 在庫!\$A2:\$C6, 2, 0)
	- ウ.VLOOKUP(B2, 在庫!A\$2:C\$6, 2, 0)
	- エ.VLOOKUP(\$B2, 在庫!\$A2:\$C6, 3, 0)
	- オ.VLOOKUP(B2, 在庫!\$A2:\$C6, 3, 0)
	- カ.VLOOKUP(B2, 在庫!A\$2:C\$6, 3, 0)

#### (6) の解答群

- 
- $\uparrow$  MAX(B9 B10 + B11, 0)  $\qquad \qquad \mathcal{L}$ . MAX(B9 B10 B11, 0)
- $\mathcal{T}$ . MAX(B9 + B10 + B11, 0)  $\qquad \qquad \mathcal{A}$ . MAX(B9 + B10 B11, 0)
	-
- <設問2> 次の「費用」ワークシートの作成に関する記述中の き適切な字句を解答群から選べ。
	- 図4の「集計」ワークシートに求められた発注部材数をもとに,調達するための金 額を計算する「費用」ワークシートを作成する。

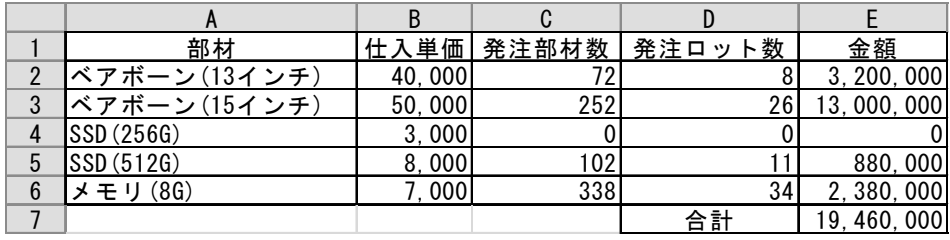

図5 「費用」ワークシート

- 1. 1 行目と A 列, および, セル D7 に項目を入力した。B 列の仕入単価は, 今回の調 達に当たって仕入先に依頼した見積書をもとに入力した。
- 2.「集計」ワークシートの 12 行に求めた発注部材数を表示するため,セル C2 に次の 式を入力し,セル C3~C6 まで複写した。
	- $=$  (7)
- 3.発注ロット数を求めるため,セル D2 に次の式を入力し,セル D3~D6 に複写した。 なお,全ての部材の発注はロット単位で行い,1 ロットあたり 10 個である。
	- $= | (8)$
- 4.部材ごとの合計金額を求めるため,セル E2 に次の式を入力し,セル E3~E6 に複 写した。
	- $= B2 * D2 * 10$
- 5.合計金額を求めるため,セル E7 に次の式を入力した。
	- $=$  SUM (E2:E6)

#### (7) の解答群

- ア.HLOOKUP(A\$2, 集計!\$B2:\$F12, 11, 0)
- イ.HLOOKUP(A\$2, 集計!B\$2:F\$12, 11, 0)
- ウ.HLOOKUP(A2, 集計!\$B2:\$F12, 11, 0)
- エ.HLOOKUP(A2, 集計!B\$2:F\$12, 11, 0)
- (8) の解答群
	- $\mathcal{T}$ . ROUNDUP(C2, -2) / 10  $\mathcal{A}$ . ROUNDUP(C2, -1) / 10
	- ウ. ROUNDUP(C2, 1) / 10 エ. ROUNDUP(C2, 2) / 10

### <メモ欄>

### <メモ欄>

### <メモ欄>